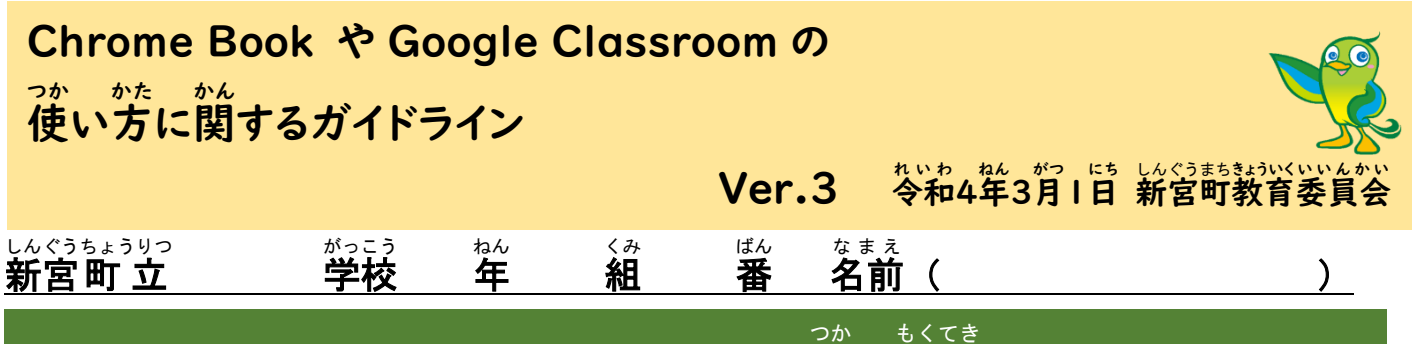

# 1.Chromebook や Google Classroom を使 う目的

これからの未来に、みなさんが夢や目標をもって自分らしく楽しみながら生きていくためには、自分で゙考えて したいで、「、」。」。<br>主体的に学ぶことがとても大切です。自分から学んで、前に進んでいくために、先生や友達と一緒に、毎日の授業や 自分 じ ぶ ん の学習 がくしゅう をつくっていきましょう。

そのために、Chromebook が活用できます。 教科書やノート、えんぴつ、消しゴムなど毎日使う道具の一つとして、 Chromebook も彼いこなすことができるように、ガイドラインを守って学習しましょう。

### **2. Chromebookを使うのはあなたです その向こうにたくさんの人がいます。** ひと

たくさんの人と接することを考 え、言葉を大切に使います。

また、アカウントやパスワードは、名前や住所、電話番号と同じように、大切な個人情報です。 しぶんで、。。。。。。。<br>自分で管理することは、大人になってもとても重要なことです。 個人情報の管理をしっかりと行 います。

#### 3.Chromebook を使 つか うときのルール

Chromebook の正しい使い方

□ 使う前の準備

机 つくえ の上 う え やまわりをきれいにかたづけます。 Chromebook が落 お ちない場所 ば し ょ に開 ひら きます。

口 あなたが使っている Chromebook は、借りているものです。 小学校や中学校を卒業すると、次の新しい1年生 に受け継がれます。みなさんで、大切に使い続けます。Chromebook は、数えきれないたくさんの部品が集まって できています。 次のことは、絶対にしません。

●Chromebook を持ったまま走る。 ●地面や床に置く。 ●火や汰の並くで使う。

□ 正しい姿勢

Chromebook の画面から、自を40 ㎝くらいはなして、背筋を伸ばして使います。

- 口 先生から指示されたこと以外には使いません。
	- ●Chromebook の設定を勝手に変えることはしません。
	- ●先生が許可したとき以外はカメラを使いません。彼いたいときは事前に許可をとります。
	- ●<sup>が、</sup>部記憶メモリ(USB や DVD など)は利用しません。
	- ●アカウントは、学校で使っているものだけを使います。 個人のものは、使いません。

。。<br>使ってよい時間

<u>。ここ。まては、こ</u>。<br>学校でも家庭でも、先生と確認した時間や自分で決めたり、大人と約束したりした時間に使います。

朝 あさ の会 かい の前 ま え 、休 やす み時間 じ か ん など、使 つか える時 じ 間 かん も増 ふ えてきました。 よく 考 かんが えて正 ただ しく使 つか います。

※45分~50分以上は、こちには、一度は遠くを見て自を休ませるなど、休憩をとりながら使います。 Chromebook の保管の仕方

\*;っ。。<br>学校:各教室の保管キャビネットや保管ケースに入れておきます。

ゕてぃぅぉ<br>家庭:家で使わないときは、保護者にあずけておきます。 保護者と保管場所を決めておきます。

#### 新宮 町 立 しんぐう ちょうりつ

## 学校 ー<br>キー<br>キー<br>キー

がっこう

#### 4.Google Classroom は、以下 い か のようなことに使 つか います。

 組 くみ  番 ばん  名前 なまえ

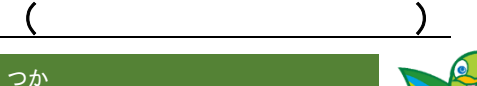

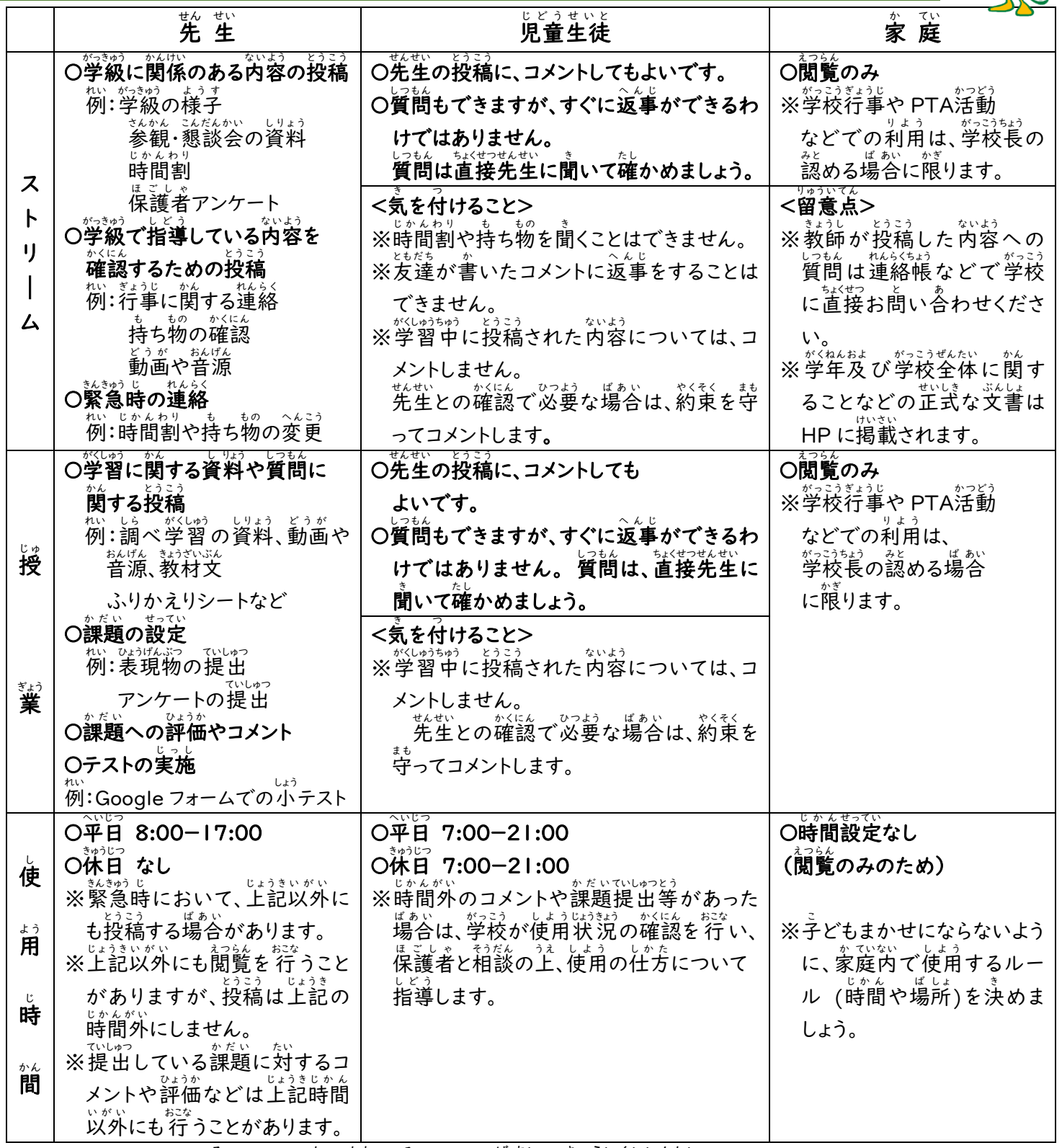

ガイドラインに沿 そ わない使 つか い方 かた が見 み られた場 ば 合 あい 、 教 育 きょういく 委員会 いいんかい は Chromebook や Google アカウ ントの利用 を停止 することもあります。 りよう ていし

故意または 重 大 な過失で Chromebook が破損した場合については、経緯を 詳 細 に聞き取った こ い じゅうだい かしつ はそん ばあい けいい しょうさい き と うえで、 原 状 復帰 等 にかかる費用 ひ よ う を負担 ふたん していただくこともあります。 げんじょう ふっき とう このガイドラインは、児童生徒の聳さんや先生方の意見を取り入れ、Ver. 3となりました。 <u>。。</u><br>今後も 状 況 によって、よりよくバージョンアップしていきます。 <u>わからないことやがえたほうがよいことなどがあれば、先生に伝えてください。</u>